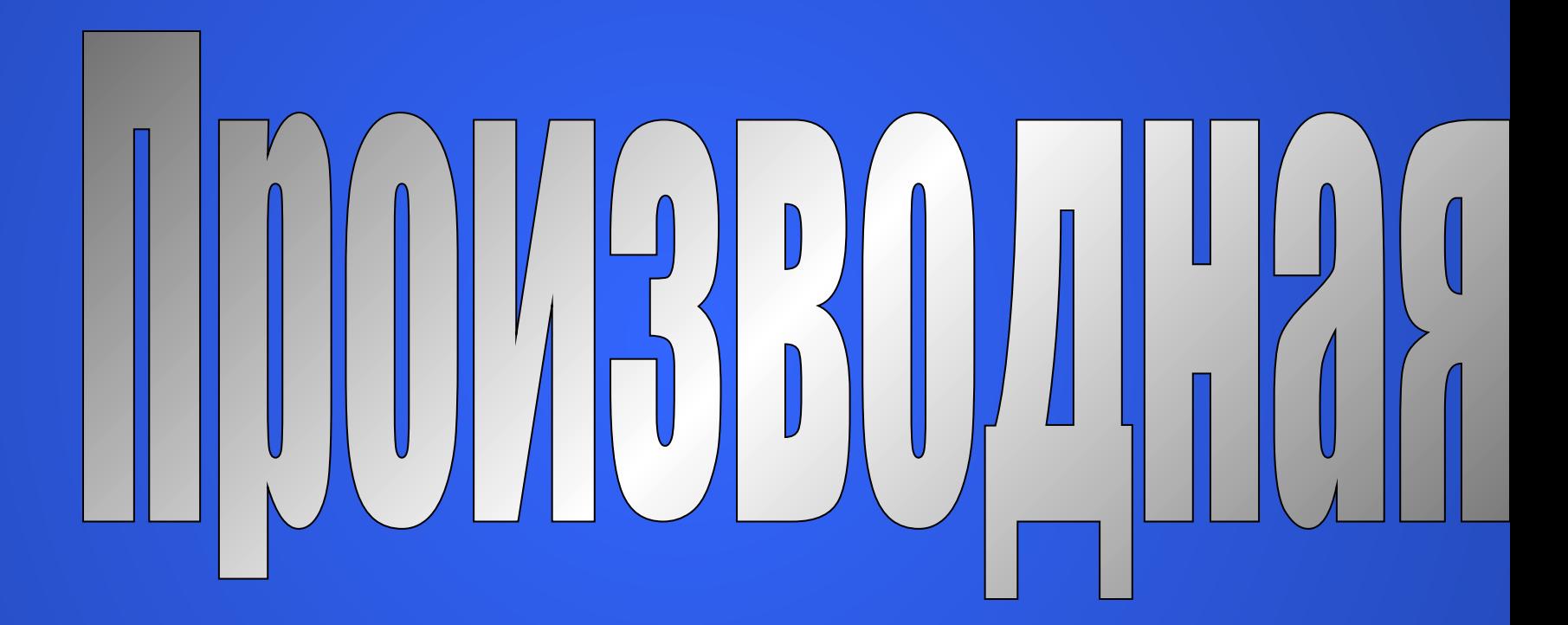

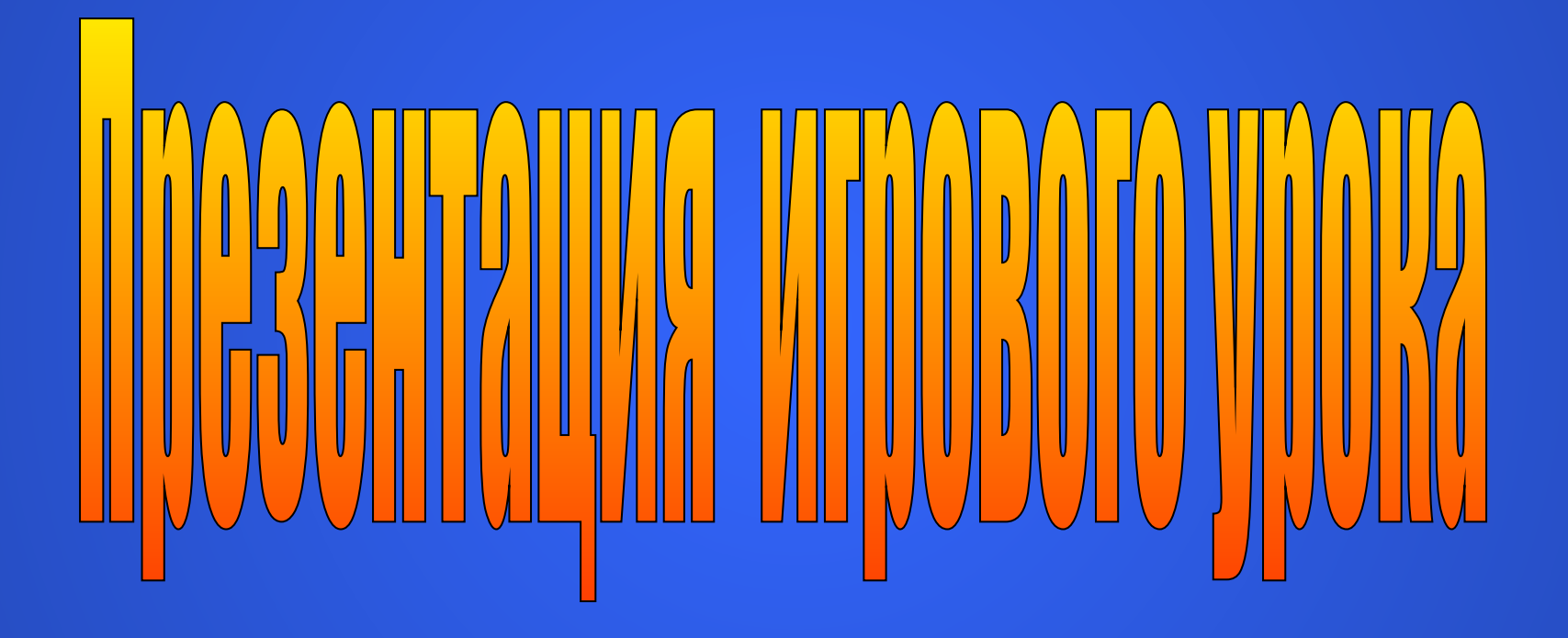

Учителя математики Болтушкиной Н. В.

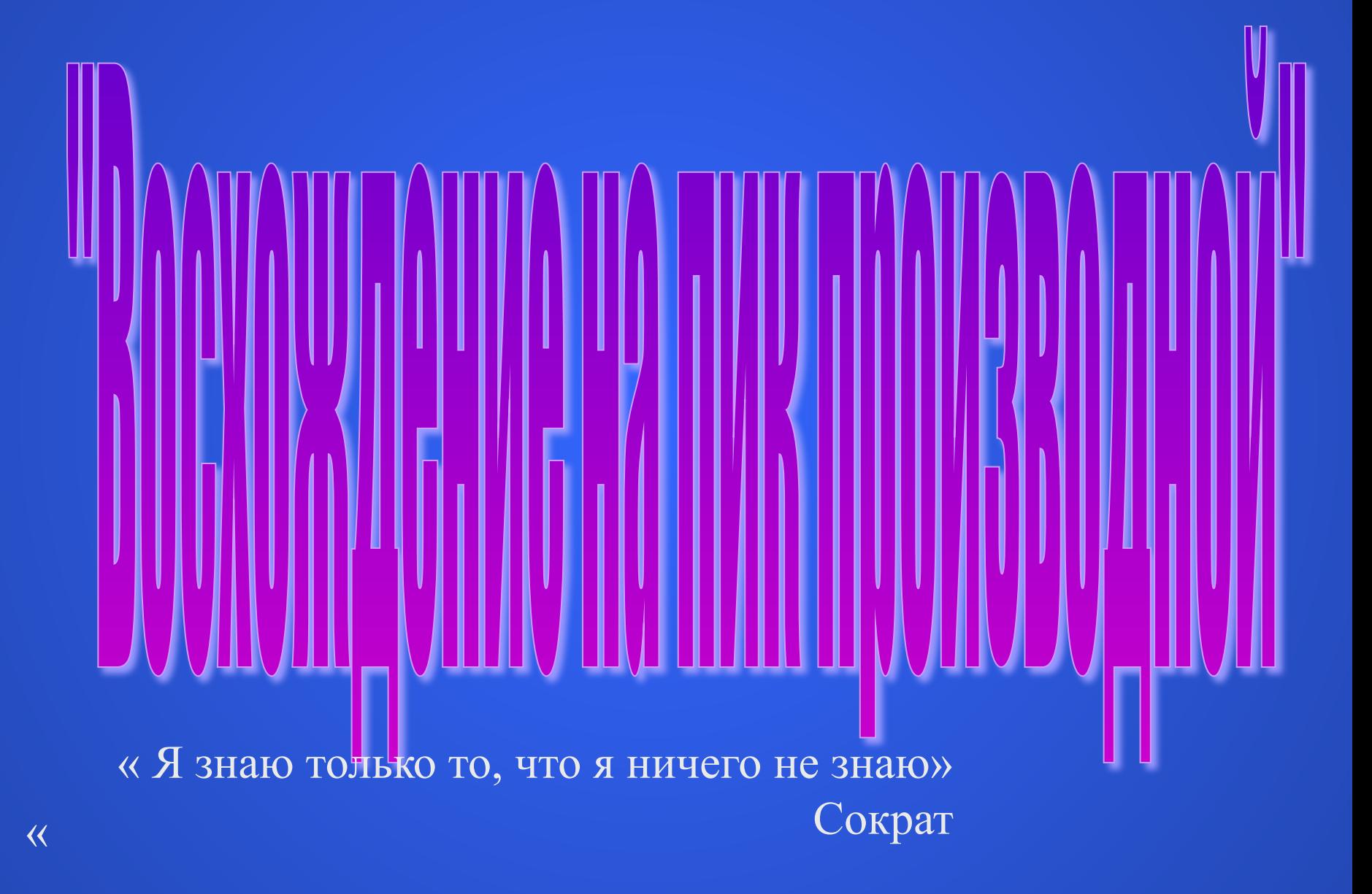

### Цели и характеристика игры

- Повторение учебного материала.
- Проверка усвоения вопросов теории и умения решать задачи.
- Выявление того, что не усвоено, с целью последующей корректировки.
- Воспитание ответственности и серьезного отношения к занятиям.
- Воспитания устойчивого интереса к изучению математики.

### Правила игры.

Учащиеся класса делятся на три команды.

Игровое поле состоит из красочного планшета, на котором изображен пейзаж с нанесенным на него маршрутом восхождения и привалами. Привалы (их 8) пронумерованы, старт обозначен флажком.

Команды с капитанами занимают старт – исходную базу. Капитаны по очереди бросают игровой кубик.Команды выполняют задания, выпавшие для них на верхней грани кубика, и определяют число, указывающее, на сколько ходов нужно сместиться. Продвижение по маршруту отмечают цветными флажками. На каждом привале команды выполняют задания.

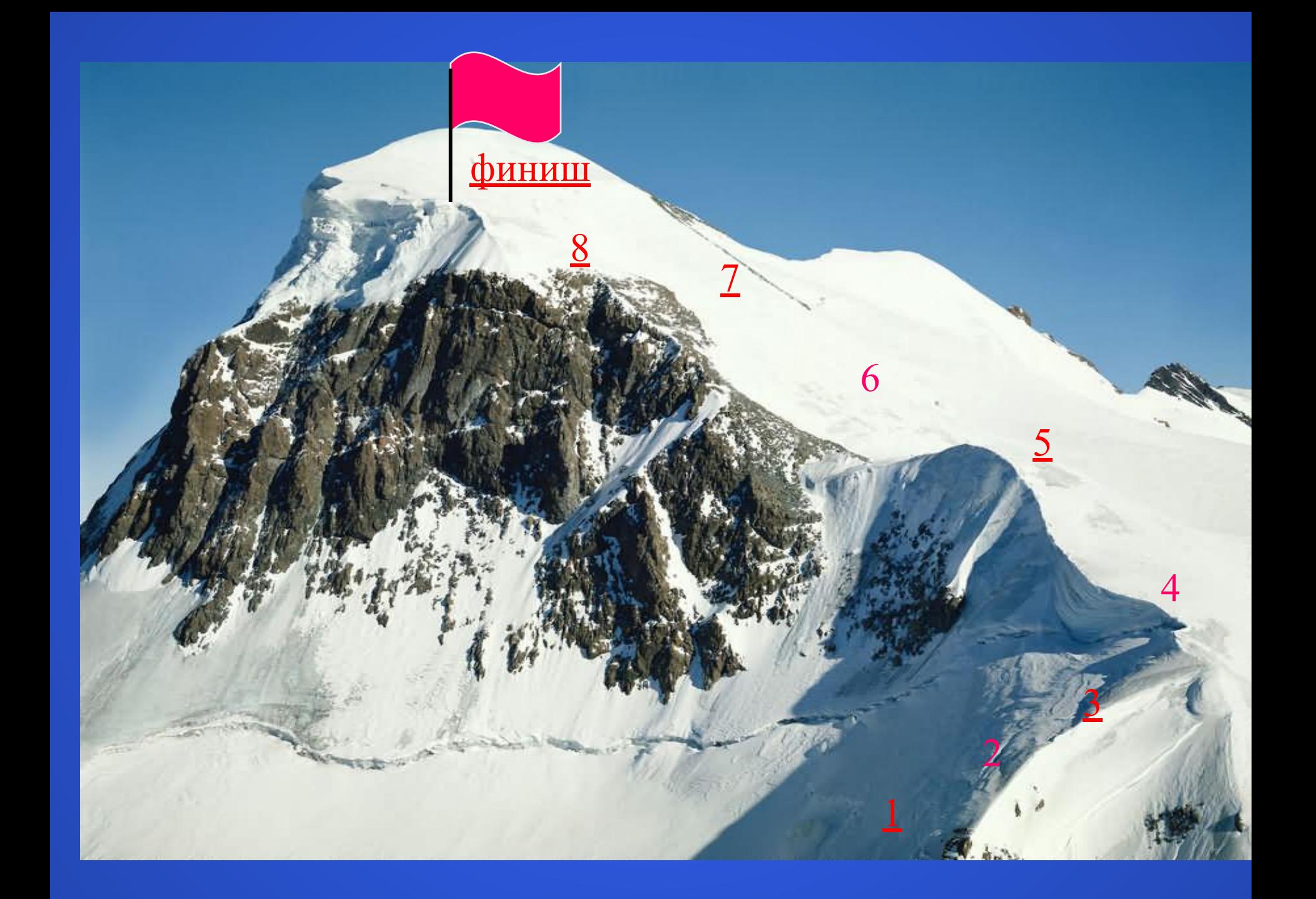

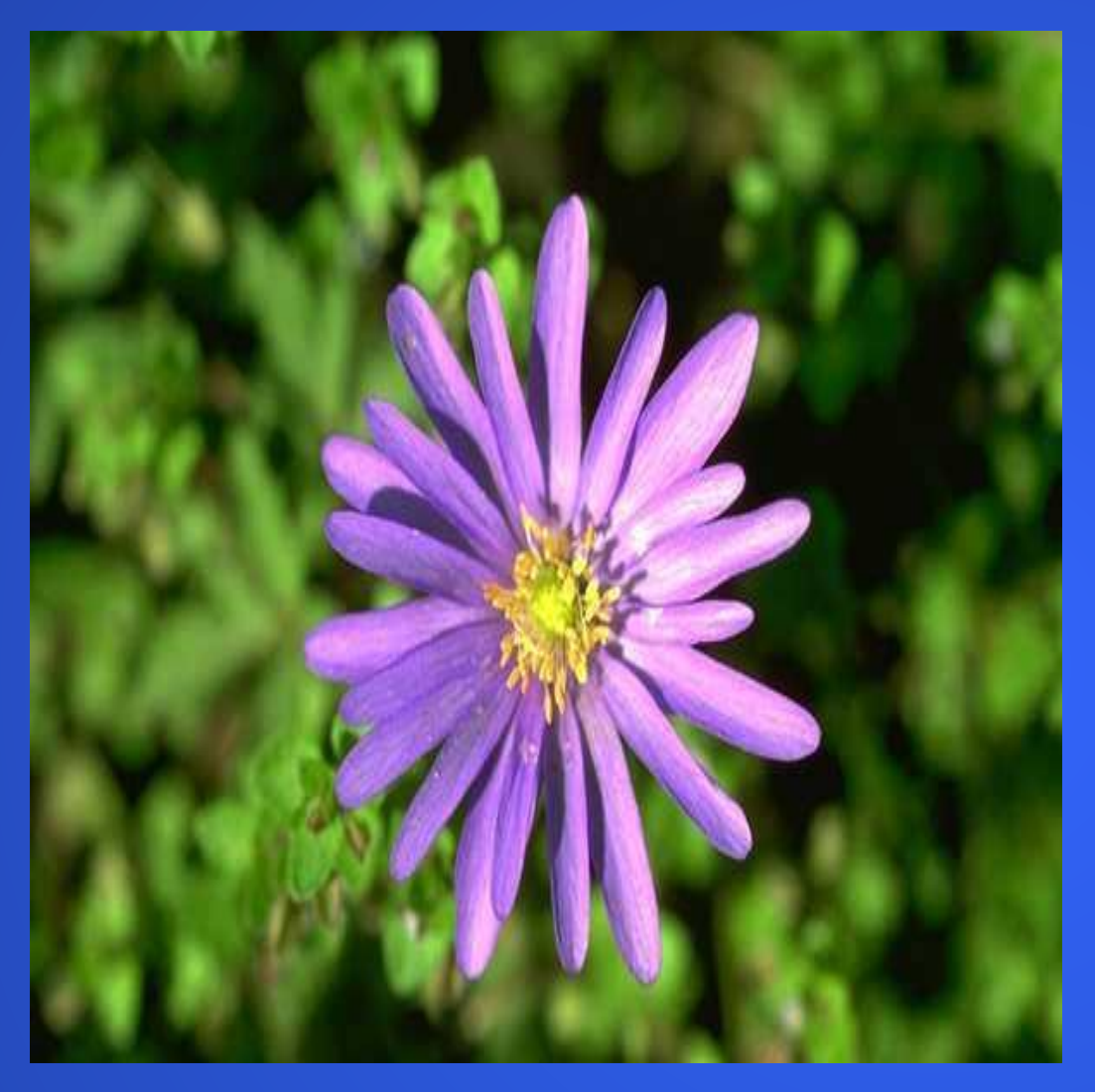

**Привал «Ромашка»** Найдите производную функции. Каждый член команды отрывает лепесток и находит производную.

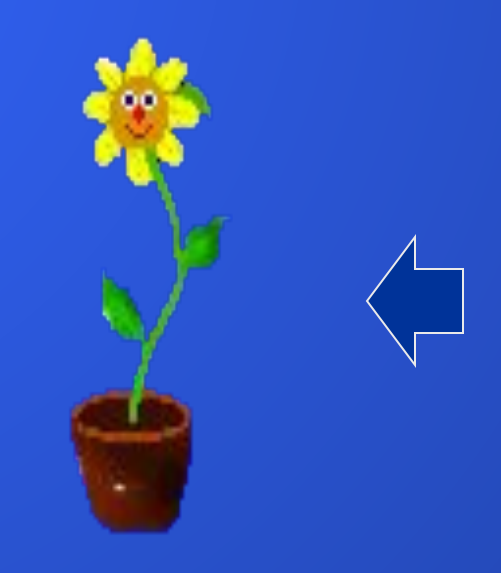

### Привал «Касательная».

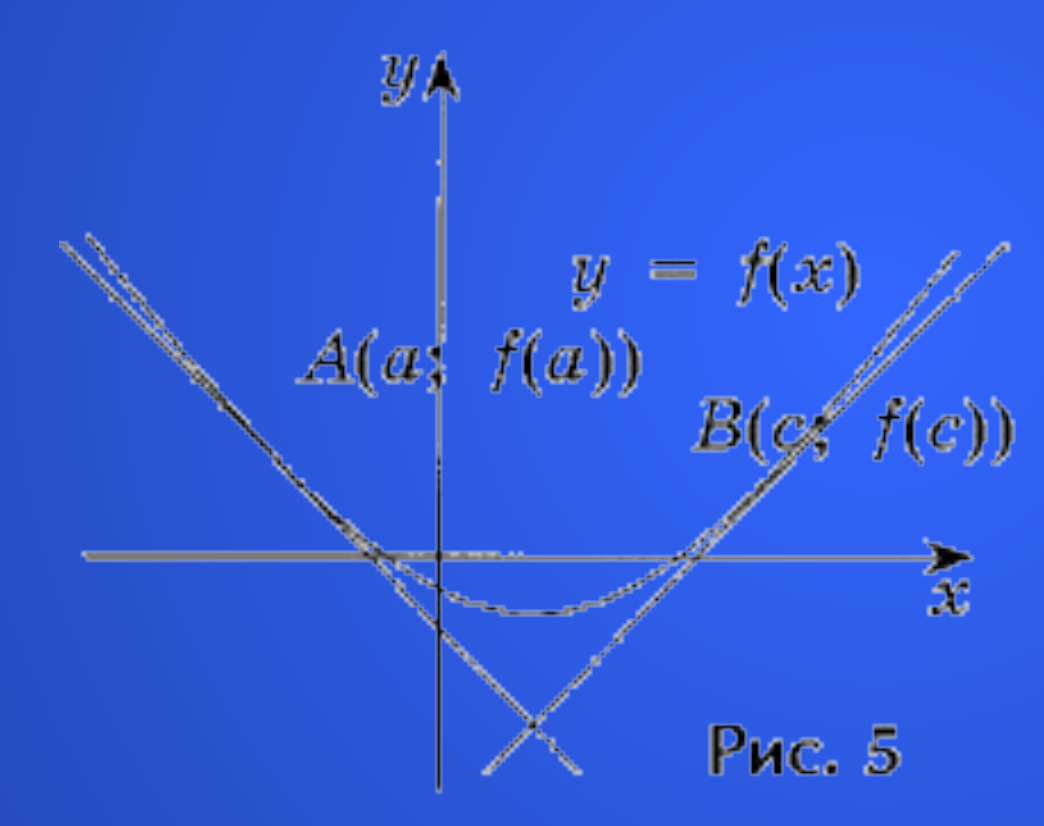

Командам выдаются карточки с заданиями, при решении которых необходимо знать геометрический смысл производной и уметь его применять.

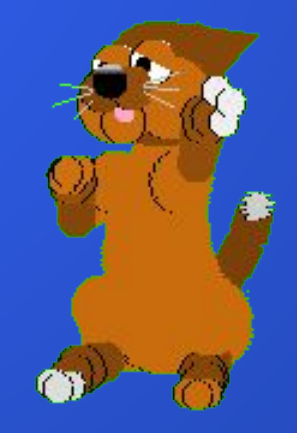

# Привал «Функция».

Проверка умения исследовать свойства функций с помощью производной. Всем членам команды дается карточка с заданием исследовать функцию и построить ее график.

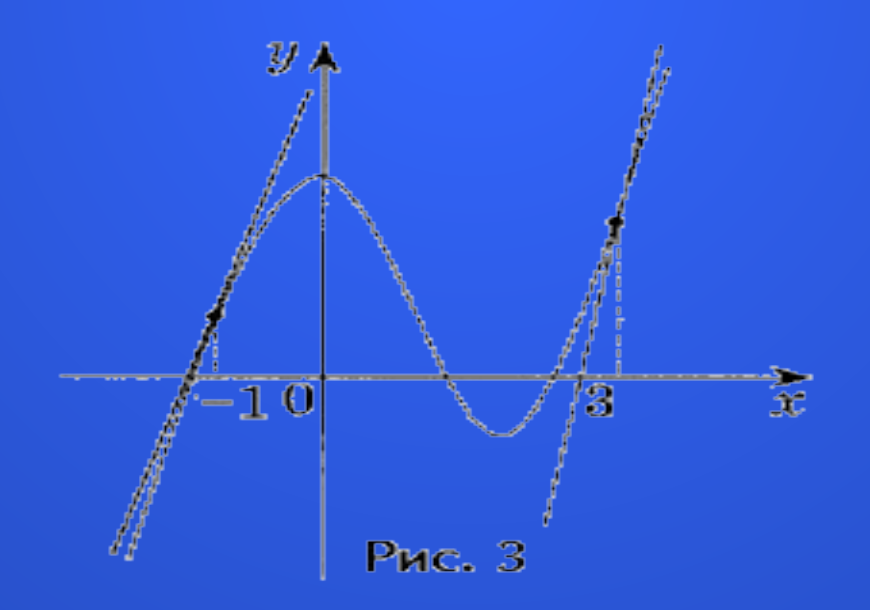

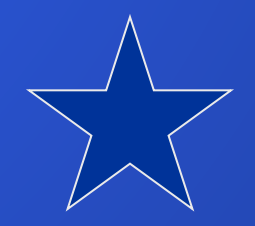

# Привал «Меткий стрелок».

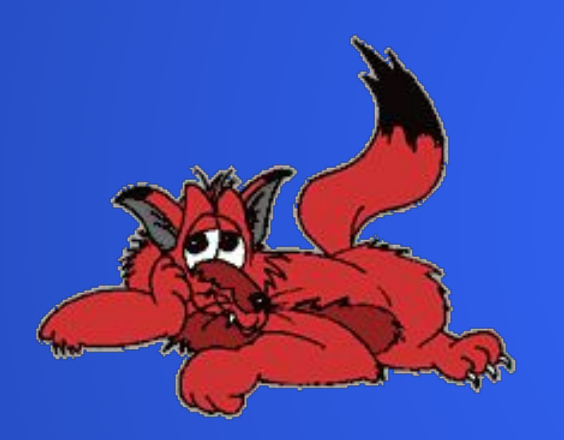

Имеется мишень, представляющая собой три концентрические окружности: красную, зеленую, синюю. Любой член команды стреляет в нее из пружинного пистолета или дротика. Цвет круга, в который попал снаряд или дротик, определяет цвет конверта с заданием.

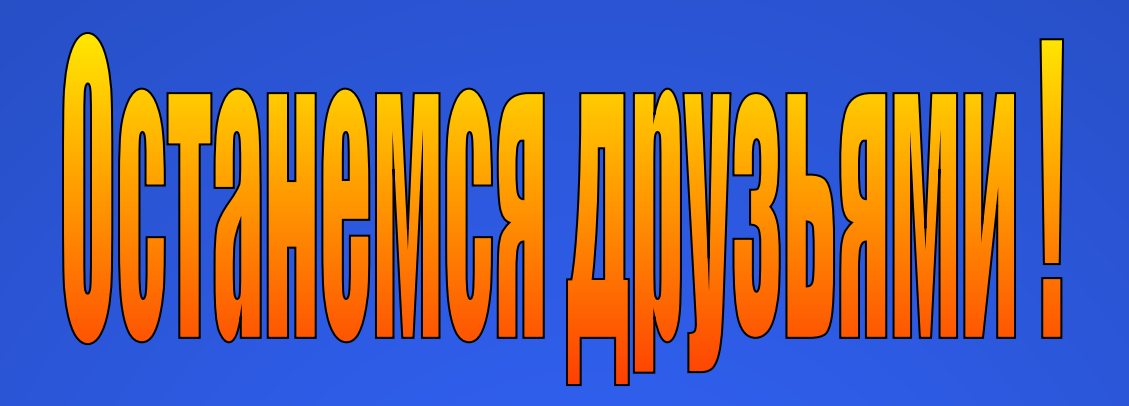

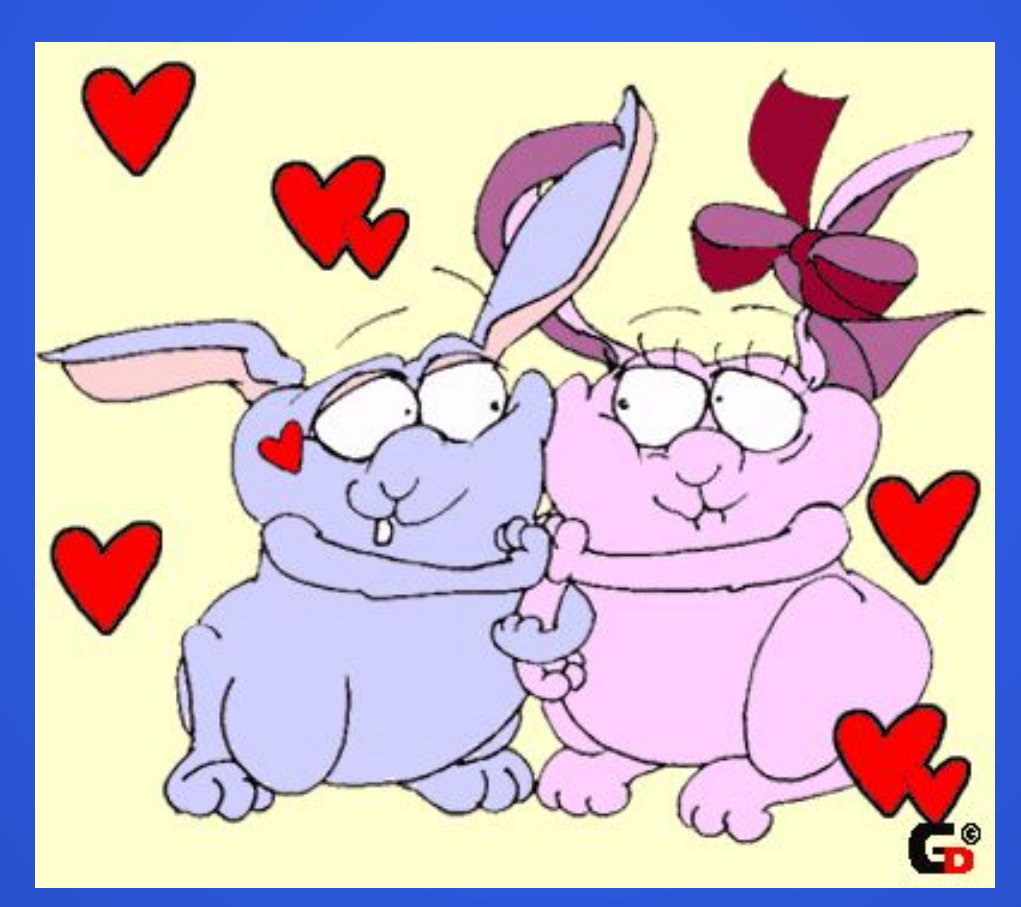

 $\Rightarrow$ 

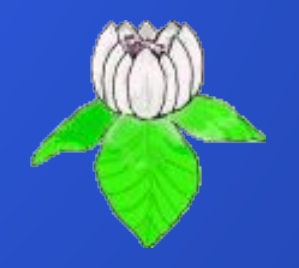

### Привал «Ромашка»

1. 
$$
y = \frac{1-x}{x^2+3}
$$
;  
\n2.  $y = 2\sin{\frac{x}{5}} + 3\cos{x} + \frac{\pi}{2}$ ;  
\n3.  $y = \sqrt{x^2 + 2x + 1}$ ;  
\n4.  $y = \text{ctg}\left(4x - \frac{2\pi}{3}\right)$ ;  
\n5.  $y = \sqrt{x^3 + 1}$ ;  
\n6.  $y = \frac{\cos 2x}{\cos x - \sin x}$ ;  
\n7.  $y = \frac{x + \sin 2x}{x}$ ;  
\n8.  $y = (x^2 - 5x + 8)^6$ ;  
\n9.  $y = \frac{1}{(1-x^3)^5}$ ;  
\n10.  $y = (\sqrt[3]{x} - 2\sqrt{x})^3$ .

### Поздравляем с успехом.

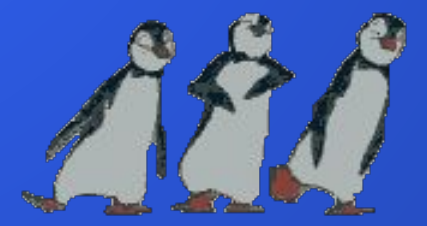

### Привал «Касательная»

1. Дана функция  $y = x - \frac{1}{x}$ .

Составьте уравнение касательной к графику этой функции в точке с абсциссой  $x = 1$ .

2. Дана функция  $y = 2x^3 + 3x^2 + 5x + 1$ .

Составьте уравнение касательной к графику этой функции в точке с абсциссой  $x = -1$ .

3. Дана функция  $y = 3x^2 + 2x + 1$ .

Составьте уравнение касательной к графику этой функции в точке с абсциссой  $x = -2$ .

4. Дана функция  $y = 4x^2 + 6x - 3$ .

Составьте уравнение касательной к графику этой функции в точке с абсциссой  $x = 0$ .

5. Дана функция  $y = x^2 - 2x - 3$ .

Составьте уравнение касательной к графику этой функции в точке  $x = -2$ .

6. Определите, под каким углом кривая  $y = \sin x$  пересекает ось  $Ox$  в точке  $x = \pi$ .

7. Найдите координаты точки, в которой касательная к параболе

 $y = x^2 - x - 12$ 

образует угол в 45° с осью Ох.

8. Определите точки, в которых касательная к графику функции

$$
y=(x-9)^2
$$

образует тупой угол с положительным направлением оси абсцисс.

Если забыли, нажмите на слово касательная.

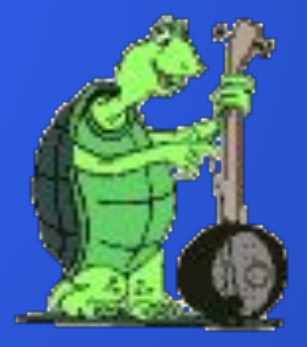

## Привал «Функция».

Исследуйте функцию и постройте ее график. 1.  $y = x^2 - 5x + 4$ ; 2.  $y = x^3 - 12x$ ; 3.  $y = -x^3 + x;$ 4.  $y = x^3 - 3x$ ; 5.  $y = -x^3 + 3x + 5$ ; 6.  $y = x^3 - 6x^2 + 16$ ; 7.  $y = 2x^3 - 6x + 4$ ; 8.  $y = x^3 + x^2 - 5x - 3;$ 9.  $y = x^3 + 6x^2 + 9x + 8;$ 10.  $y = 2x^3 - 3x^2 - 12x - 1$ .

#### Подумайте!

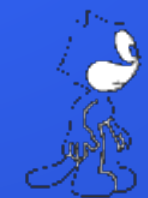

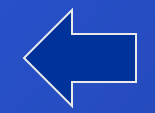

# Привал «Меткий стрелок»

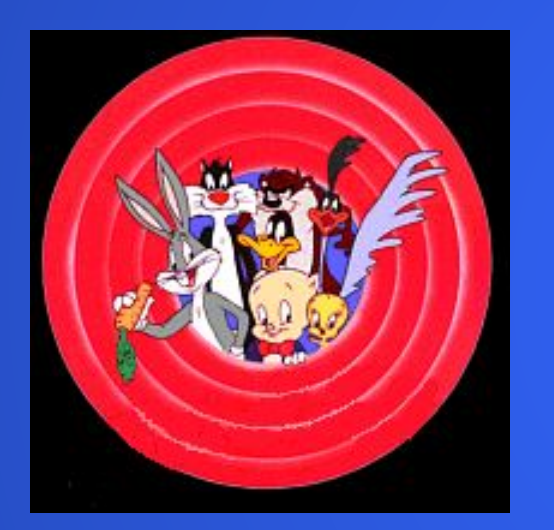

1. Найлите наибольшее и наименьшее значения функции

$$
y = x^5 - 5x^4 + 5x^3 + 1
$$

на отрезке [- 1; 2].

2. Составьте уравнение касательной к графику функции

$$
y = x^3 + 2x^2 - 4x - 3
$$

в точке с абсциссой  $x = -2$ .

3. Постройте график функции

 $y = x^3 - 2x^2 + x$ .

4. Найдите наибольшее и наименьшее значения функции

$$
y = x^4 - 2x^2 + 5
$$

на отрезке  $[-2; 2]$ .

5. Гипотенуза прямоугольного треугольника равна 8 см. Найдите длину каждого катета, если площадь треугольника должна быть наибольшей.

6. Напишите уравнение касательной к кривой

$$
y=x^3+2x^2-3x
$$

в точках ее пересечения с осью Ох.

7. Докажите, что из всех прямоугольников с площадью 400 см<sup>2</sup> квадрат имеет наименьший периметр.

8. Найдите высоту равнобедренного треугольника с боковой стороной 12 см, имеющего наибольшую площадь.

## Список программ.

- Microsoft Power Point
- Microsoft Word
- Internet Explorer
- Adobe Photoshop 5.0

Куратор: Боровкова Т. И. Заслуженный учитель России.